## Découverte du PGI - Entreprise Sweety Bio

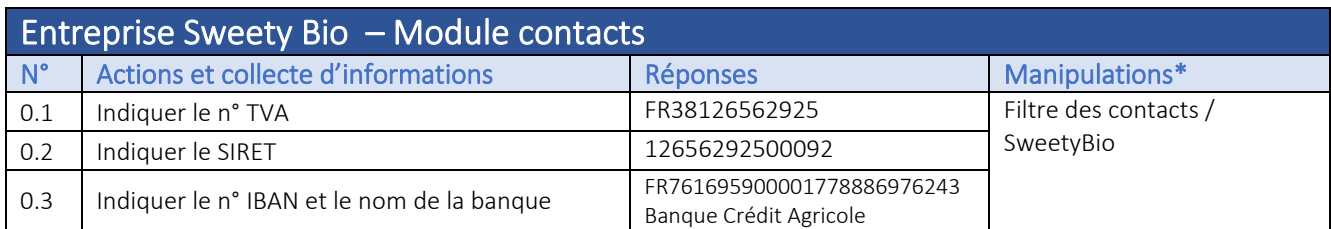

![](_page_0_Picture_407.jpeg)

Contact & étiquettes – Comment filtrer des contacts ? [\[Vidéo\]](https://youtu.be/t4hqSUieriQ) *Respecter la casse lors de la saisie de l'étiquette dans le filtre pour que le tri fonctionne.*

\* Manipulations : préciser éventuellement les manipulations nécessaires pour parvenir au résultat

![](_page_1_Picture_476.jpeg)

## Les employés – Module Employés N° Actions et collecte d'informations<br>
3.1 Compter le nombre d'employés<br>
19-2 gérantes – 1 compte admin = 16 3.1 Compter le nombre d'employés 3.2 Compter le nombre de personnes travaillant dans l'entrepôt 8<br>3.4 Nommer son supérieur hiérarchique Mondini Charlotte 3.4 Nommer son supérieur hiérarchique

![](_page_1_Picture_477.jpeg)

![](_page_1_Picture_478.jpeg)